# **Voltage Outputs**

## **set\_pv1 : Set Voltage on PV1**

p.set\_pv1(value)

set output voltage on PV1 (-5 to +5 V)

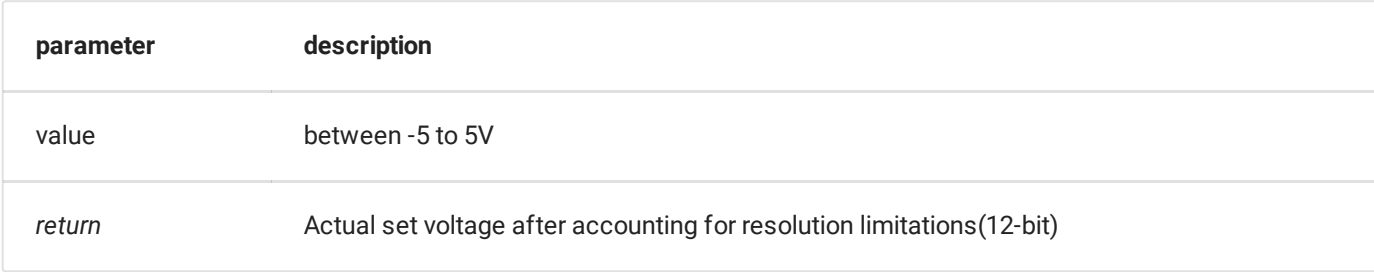

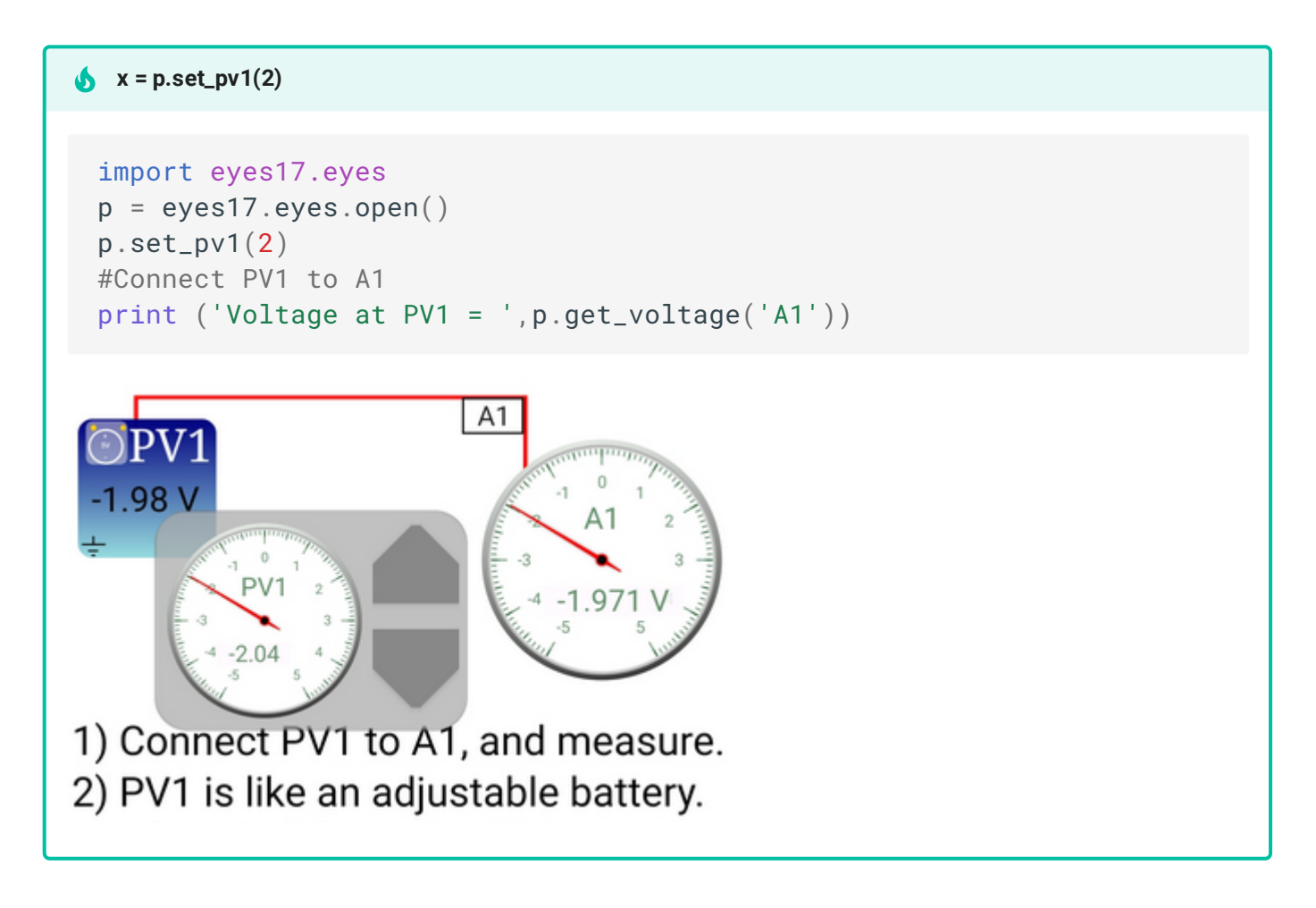

## **set\_pv2 : Set Voltage on PV2**

p.set\_pv2(value)

set output voltage on PV2 (-3.3 to +3.3 V)

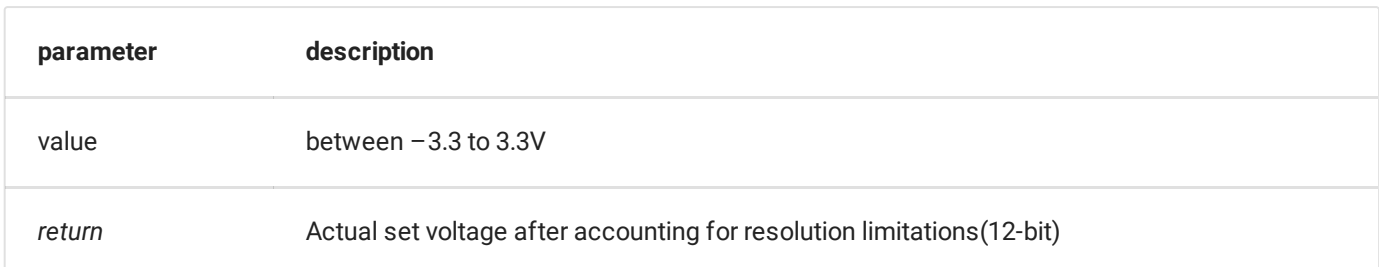

 $\checkmark$ 

#### $x = p.set_pv2(1)$

```
import eyes17.eyes
p = eyes17.eyes.open()
p.set_pv2(1)#Connect PV2 to A1
print ('Voltage at PV2 = ',p.get_voltage('A1'))
```
#### **Diode Clipping Demonstration**

```
import eyes17.eyes
p = eyes17.\text{eyes.open}()from matplotlib import pyplot as plt
p.set_sine(200)
p.set_pv1(1.35) # will clip at 1.35 + diode drop
t, v, tt, vv = p.capture2(500, 20) # captures A1 and A2
plt.xlabel('Time(mS)')
plt.ylabel('Voltage(V)')
plt.plot([0,10], [0,0], 'black')
plt.ylim([-4,4])
plt.plot(t, v, linewidth = 2, color = 'blue')plt.plot(tt, vv, linewidth = 2, color = 'red')plt.show()
```